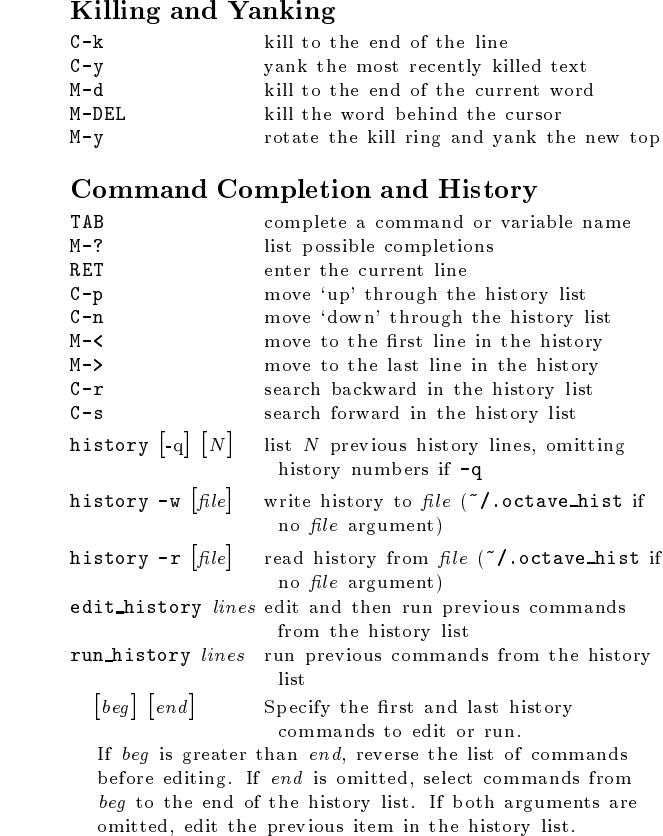

#### Shell Commands

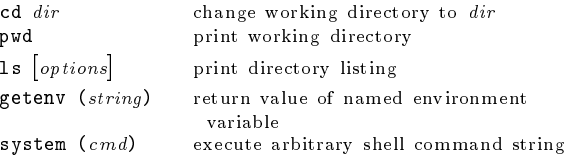

## Matrices

 $\overline{a}$ . 1.1

n d

 $_{\rm bles}$ 

 $\mathfrak{a}$  al

i le  $\rm{1e}$  $\mathbf s$  it

no de , and

at top

irsor

 $\mathop{\mathrm{amen}}$  is  $_{\rm back}$ 

Square brackets delimit literal matrices. Commas separate elements on the same row. Semicolons separate rows. Commas may be replaced by spaces, and semicolons may be replaced by one or more newlines. Elements of <sup>a</sup> matrix may be arbitrary expressions, provided that all the dimensions agree.

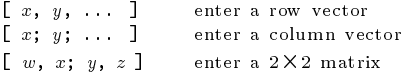

# Ranges

 $\overline{1}$ 

base : limit base : incr : limit

Specify <sup>a</sup> range of values beginning with base with no elements greater than limit. If it is omitted, the default value of incr is 1. Negative increments are permitted.

# Strings and Common Escape Sequences

<sup>A</sup> string constant consists of <sup>a</sup> sequence of characters enclosed in either double-quote or single-quote marks.

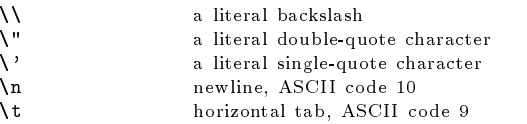

### Index Expressions

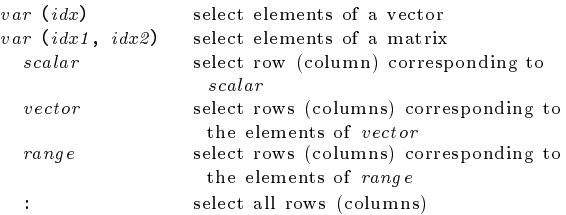

# Global Variables

global var1 ... Declare variables <sup>g</sup>lobal. Global variables may be accessed inside the body of <sup>a</sup> function without having to be passed in the function parameter list provided they are also declared global within the function.

### Selected Built-in Variables

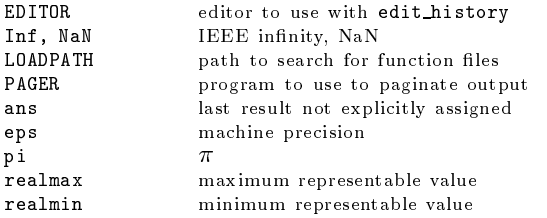

automatic replot automatically redraw <sup>p</sup>lots

do fortran indexing Fortran-style indexing of matrices implicit\_str\_to\_num\_ok allow strings to become numbers<br>output\_max\_field\_width maximum numeric field width maximum numeric field width output\_precision min significant figures displayed page screen output control whether output is paged prefer\_column\_vectors create column vectors by default resize on range error automatic resizing of matrices save\_precision digits stored by save command silent\_functions suppress output from functions warn\_divide\_by\_zero suppress divide by zero errors

#### commas in literal matrix

control handling of spaces in matrices

#### ignore function time stamp

ignore changes in function files during session

#### ok to lose imaginary par<sup>t</sup>

allow complex to real conversion

#### prefer zero one indexing

 $\mathbf{r}$ 

if ambiguous, prefer 0-1 style indexing

# Arithmetic and Increment Operators

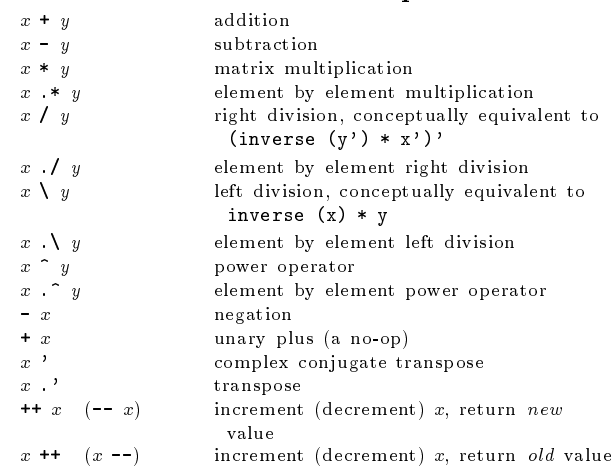

# Assignment Expressions

 $var = expr$  assign expression to variable  $var (idx) = expr$  assign expression to indexed variable

# Comparison and Boolean Operators

These operators work on an element-by-element basis. Both arguments are always evaluated.

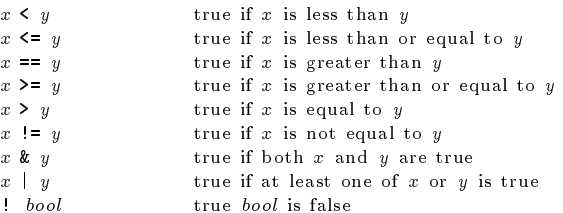

## Short-circuit Boolean Operators

Operators evaluate left-to-right, expecting scalar operands. Operands are only evaluated if necessary, stopping once overall truth value can be determined. Operands are converted to scalars by applying the all function.

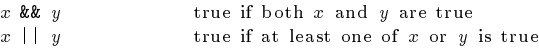

# Operator Precedence

Here is <sup>a</sup> table of the operators in Octave, in order of increasing precedence.

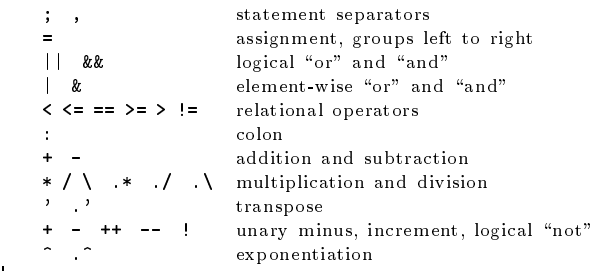

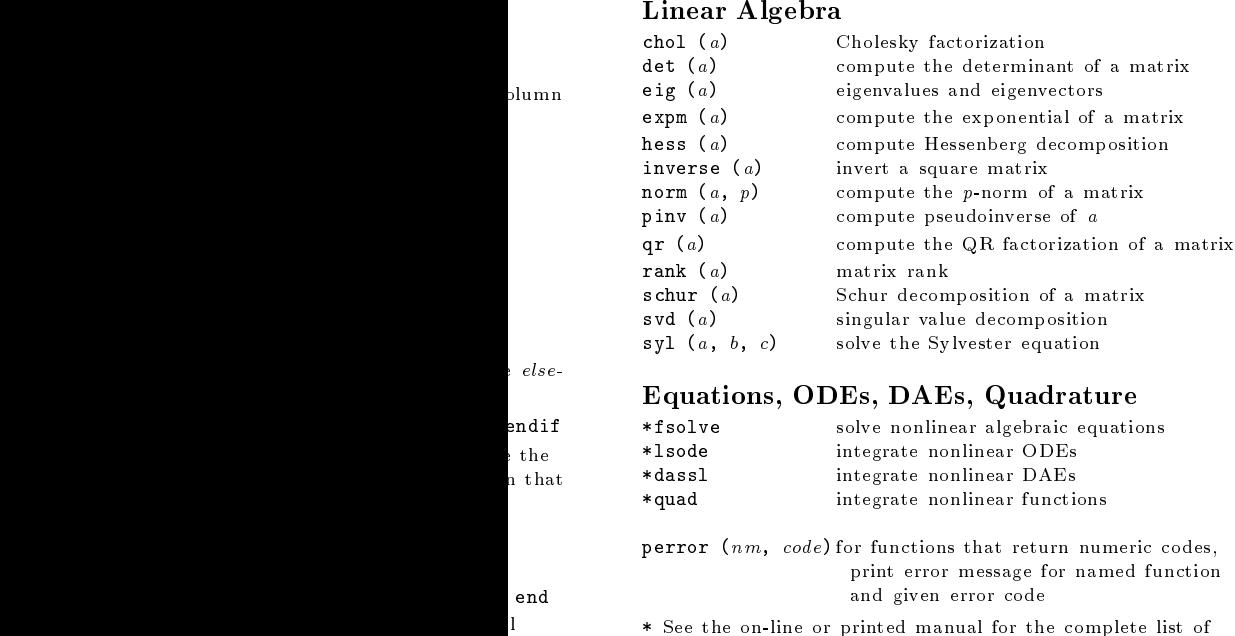

arguments for these functions.

# Signal Processing

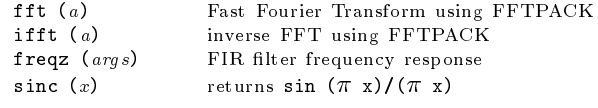

#### Image Processing

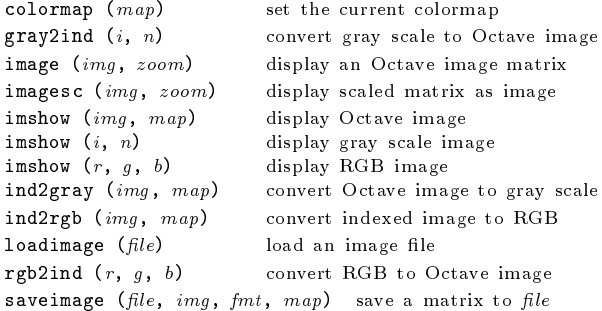

#### Sets

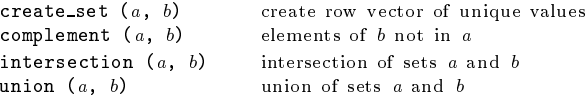

## Strings

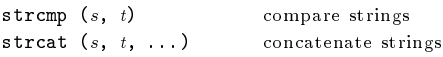

# C-style Input and Output

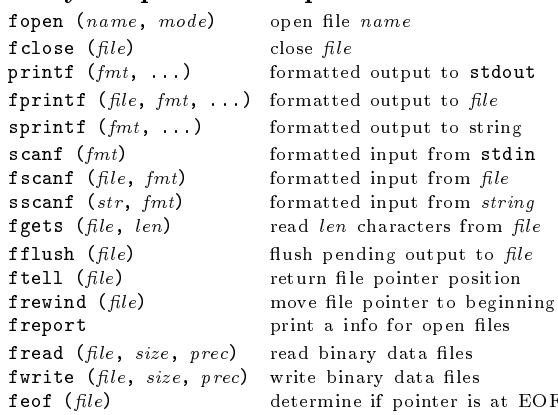

A file may be referenced either by name or by the number returned from fopen. Three files are preconnected when Octave starts: stdin, stdout, and stderr.

#### Other Input and Output functions

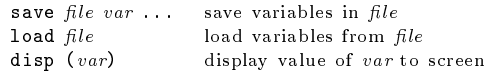

## Miscellaneous Functions

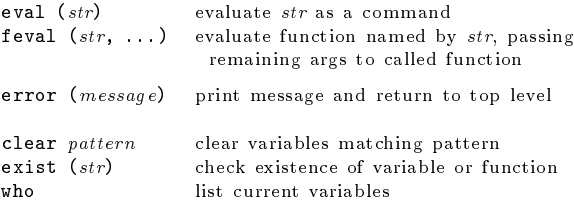

#### Polynomials

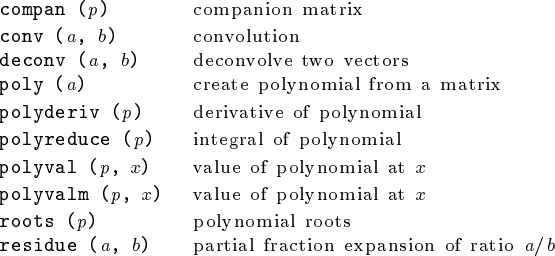

## **Statistics**

medi

var

 $\mathbf{r}$ 

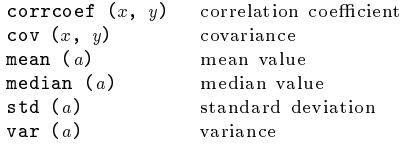

# Basic Plotting

gplot  $\begin{bmatrix} range s \\ exp r \\ sum \end{bmatrix}$   $\begin{bmatrix}title \\ title \end{bmatrix}$   $\begin{bmatrix} style \\ style] \end{bmatrix}$  2D plotting gsplot  $\lceil ranges\rceil$   $expr$   $\lceil using\rceil$   $\lceil title\rceil$   $\lceil style]$  3D plotting

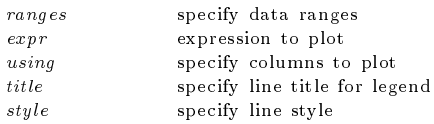

If ranges are supplied, they must come before the expression to plot. The using, title, and style options may appear in any order after  $expr$ . Multiple expressions may be plotted with <sup>a</sup> single command by separating them with commas.

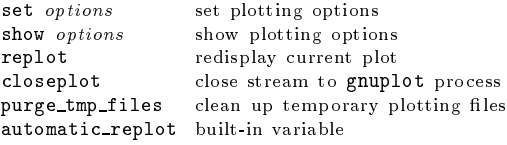

## Other Plotting Functions

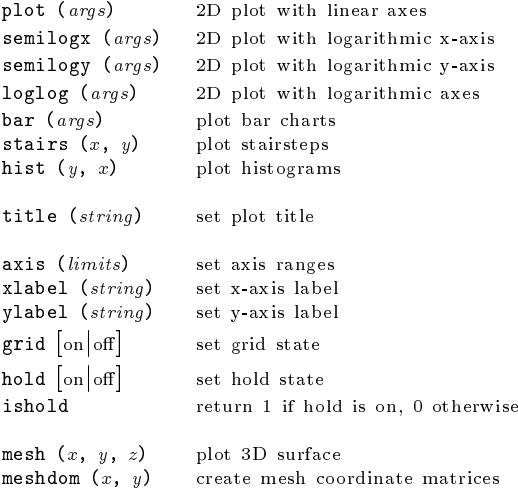

Edition 1.1for Octave Version 1.1.1. Copyright 1996, John W. Eaton (jwe@che.utexas.edu). The author assumes no responsibility for any errors on this card.

This card may be freely distributed under the terms of the GNU General Public License.

TEX Macros for this card by Roland Pesch (pesch@cygnus.com), originally for the GDB reference card

Octave itself is free software; you are welcome to distribute copies of it under the terms of the GNU General Public License. There is absolutely no warranty for Octave.

 $\mathbf{I}$ 

hues

 $\overline{\phantom{a}}$ 

əlumn

 $else-$ 

endi<mark>f</mark>  $\pm$  the

end  $\mathbf l$ 

list

 $b e$ 

ents